## *UD1 Logistic Center*

Zunächst einmal möchte ich an dieser Stelle viel Spass und Gelingen beim Einsatz meines Modelles wünschen. In diesem Dokument möchte ich einige Hinweise geben, die unter Umständen den Einsatz des Modelles erleichtern bzw. vereinfachen können.

Jeder kennt vielleicht die Frage: "Was war zuerst da ? Huhn oder Ei ?" In unserem Fall "Gleisobjekt Strasse" oder "Gleisabjekt Gleise". Die Anwort ist ganz einfach – egal mit welchem Modul man anfängt, nur sollte man beim weiteren Vorgehen folgendes zwingend beachten:

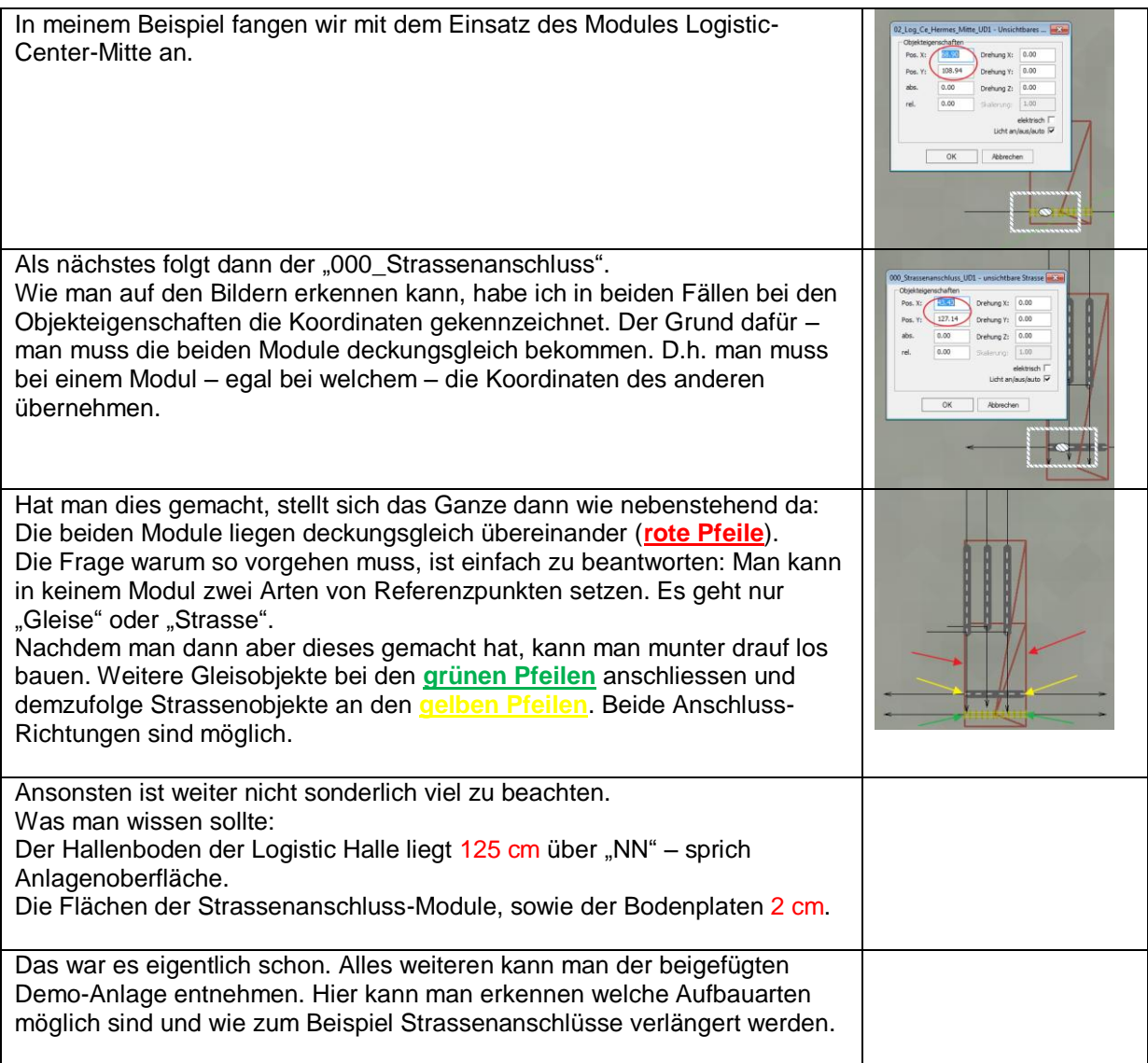

Na dann – frohen Mutes an Werk…

UD1